# **Grundlagen der Rasterungstechnologien in der Printproduktion**

Ein Skript für den Berufsschulunterricht des Berufes »Mediengestalter Digital und Print«

von Oliver Lepen

© Oliver Lepen 2003, korrigierte Fassung 2011

# **Grundlagen der Rasterungstechnologien in der Printproduktion**

Dieses Skript soll Ihnen einen Überblick zu den grundlegenden Techniken bei der Aufrasterung von Druckvorlagen geben. Es geht im Schwierigkeitsgrad auf die Ansprüche der Berufsausbildung zum »Mediengestalter Digital und Print« ein, erhebt aber keinen absoluten Anspruch auf inhaltliche Richtigkeit und Vollständigkeit.

# **1. Was ist ein Raster?**

Der Begriff Raster beschreibt im Allgemeinen ein regelmäßiges System von sich kreuzenden Linien bzw. das dadurch gebildete System aus Linien und eingeschlossenen Flächen.

# **2. Raster in der Drucktechnik**

In der Drucktechnik werden solche Rastersysteme verwendet, um Halbtonbilder reproduzieren zu können. Mit der Verbreitung der Fotografie kam für die Drucktechnik die Herausforderung auf, auch fotografische Aufnahmen reproduzieren zu können. Fotografien sind bekanntlich Halbtonbilder. Der Halbtoncharakter fotografischer Aufnahmen ergibt sich dadurch, dass das ultrafeine Silberkorn der lichtempfindlichen Schicht sehr fein abgestufte und ineinander übergehende Tonwerte bildet. Diese Abstufungen sind vom menschlichen Auge ohne optische Hilfsmittel nicht zu trennen.

Wenn man ein solches Halbtonbild ohne irgendeine Änderung auf eine Druckform übertragen würde, könnte man die feinen Tonwertunterschiede nicht drucken, da die Druckverfahren (bis auf die tiefenvariablen Tiefdruckverfahren) lediglich zwei Tonwerte darstellen können, nämlich bedruckte und unbedruckte Bildstellen. Eine Druckmaschine kann an den einzelnen Bildstellen nicht »viel Farbe« oder »wenig Farbe« drukken, sondern lediglich »Farbe« oder »keine Farbe«, entsprechend einer bedruckten oder nicht bedruckten Stelle – wie bei einer Strichzeichnung (siehe Abb. 2). Wenn man Halbtonabstufungen, also Zwischenwerte zwischen Schwarz und Weiß reproduzieren will, bedarf es daher einer Manipulation der Tonwerte des Ausgangsbildes. Diese Manipulation besteht im sogenannten »Rastern«.

## **3. Welche Rasterungsverfahren gibt es?**

Ein Halbtonbild »aufzurastern« bedeutet, dass man – bildlich gesprochen – ein Rastersystem über das zu reproduzierende Bild legt, um die kontinuierlichen Tonwertübergänge in Einzelelemente zu zerlegen. Dies kann auf verschiedenen Verfahrenswegen geschehen, entweder mittels fotografischer Verfahren oder mittels elektronisch-digitaler Verfahren.

## 3.1 Fotografische Verfahren

Die früher üblichen fotografischen Verfahren sind heute in der industriellen Reproduktionstechnik bzw. im digitalen Workflow bis auf wenige Ausnahmen nicht mehr relevant. Sie werden an dieser Stelle deshalb nicht näher ausgeführt. Der interessierte Leser sei auf das folgende Standardwerk verwiesen: »Reproduktionsverfahren«, von R. Golpon, Verlag Beruf und Schule, Itzehoe.

## 3.2 Elektronisch-Digitale Verfahren

Bei den elektronisch-digitalen Rasterungsverfahren entstehen die Rasterpunkte als Ergebnis von Computerberechnungen in einem so genannten »RIP« (Raster Image Processor). Ein solcher Rasterrechner erzeugt die Daten für die einzelnen Rasterpunkte und gibt dem Ausgabegerät (z.B. einem Film- oder Druckplattenbelichter) vor, wann es seinen Laserstrahl zum Belichten an- oder ausschalten muss. Das AusgabeDie industriellen Druckverfahren (bis auf das tiefenvariable Tiefdruckverfahren) können lediglich zwei Tonwerte darstellen, nämlich »Farbe« oder »keine Farbe« bzw. »bedruckte Bildstelle« oder »unbedruckte Bildstelle«.

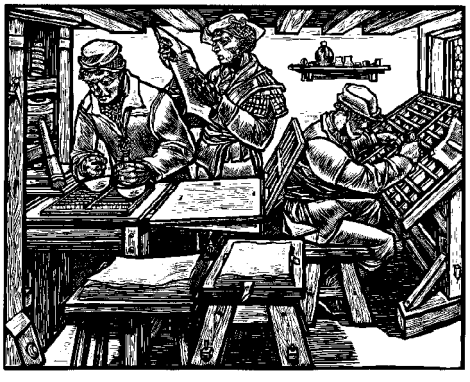

Abb. 2: Beispiel einer Strichzeichnung (zwei Tonwerte)

RIP = Raster Image Processor

gerät baut dann die Rasterpunkte aus vielen kleinen Belichterpunkten, so genannten »spots«, zusammen.

Auf die genauen Abläufe bei der elektronischen Rasterung im RIP wird in Kapitel 5 dieses Skriptes noch ausführlich eingegangen.

## **4. Welche Merkmale hat ein Raster?**

Je nach Verwendungszweck eines zu reproduzierenden Bildes muss ein Raster variabel zu gestalten sein. Reproduktionen für eine Tageszeitung (gedruckt im Zeitungsoffset) verlangen z.B. andere Rastereigenschaften als solche für Bilder in Büchern oder für hochwertige Kunstdrucke. Um jedem möglichen Einsatzzweck gerecht zu werden, kann ein Raster unterschiedliche Strukturen und Geometrien aufweisen. Diese Merkmale lassen sich auf die folgenden vier Grundeigenschaften zurückführen.

- Die Rasterpunktform
- Die Rasterweite (Rasterfrequenz)
- Die Rasterwinkelung
- Die Rasterpunktverteilung (Modulation)

Diese vier Grundeigenschaften werden in den folgenden Abschnitten näher erläutert.

## 4.1 Die Rasterpunktform

Ein Druckraster ist immer aus vielen einzelnen nebeneinander liegenden Rasterelementen – den Rasterpunkten – aufgebaut (siehe Abb. 3.1). Diese müssen aber nicht zwangsläufig ein runde Form haben (auch wenn sie Raster-»punkte« heissen). Vielmehr haben Sie je nach Anforderung und Einsatzbereich des Rasters ganz unterschiedliche Formen. Neben der runden Punktform werden häufig auch elliptische oder quadratische Punktformen verwendet.

Desweiteren gibt es noch Linienraster und sogar völlig unregelmäßige geometrische Formen. Diese exotischen Varianten werden bei den industriellen Rasterungsverfahren aber in der Regel nicht verwendet.

## 4.1.1 Die Problematik des Punktschlusses

Betrachtet man ein gerastertes Bild, dessen Rasterpunkte eine runde Form haben, so gibt es im Tonwertbereich um 50% (entsprechend einer Flächendekkung von 50%) oft einen recht ungleichmäßigen Tonwertverlauf (Tonwertsprung), da die Rasterpunkte dort ab einem bestimmten Wert an allen vier Seiten zugleich aneinander stoßen. Dies nennt man »Punktschluss«. Dabei verlaufen die Punkte optisch ineinander. Diesen Effekt kann man durch den Einsatz von elliptischen Rasterpunktformen vermeiden. Die elliptischen Punkte stoßen nämlich aufgrund ihrer länglicheren Form und ihrer etwas schiefen Lage zuerst nur mit ihren Enden aneinander. Erst bei weiter ansteigenden Tonwerten stoßen dann – in einem zweiten Schritt – auch die Flanken der Punkte zusammen. Man nennt diese Eigenschaft den »zweifachen Punktschluss«. In der Praxis ergibt sich aus dem Einsatz der elliptischen Punkte ein noch gleichmäßigerer Tonwertverlauf ohne sichtbare Tonwertsprünge in den Mitteltönen.

Bei der elektronischen Rasterung ist es zur Vermeidung solcher Unregelmäßigkeiten auch möglich, verschiedene Rasterpunktformen innerhalb eines Rasters (also innerhalb eines Farbauszuges!) zu verwenden. So kann man z.B. speziell für die Mitteltonbereiche andere Punktformen einsetzen als für die Lichter oder die Tiefen. Die verschiedenen Punktformen sind dabei einfach als Teil der Raster erzeugenden Daten in der RIP-Software abgespeichert und werden bei der Rasterbildung mit abgerufen.

## 4.2 Die Rasterweite (Rasterfrequenz)

Als »Rasterweite« oder »Rasterfrequenz« wird die Anzahl der Rasterpunkte pro Längeneinheit bezeichnet. Die Angaben für Rasterweiten werden in der Einheit »Linien/ cm« (L/cm) bzw. »lines per Inch« (lpi) gemacht. Mit diesen Angaben drückt man aus, wieviele Rasterpunkte nebeneinander auf einen cm bzw. auf einen Inch passen (der

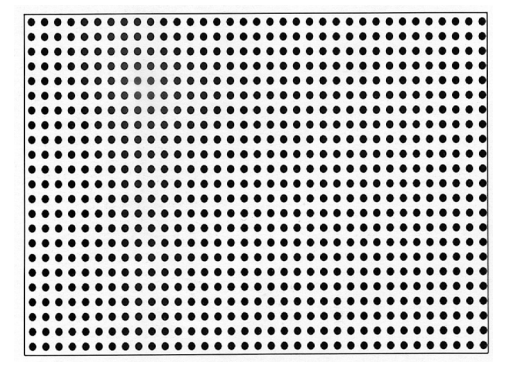

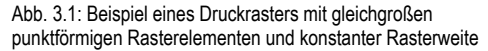

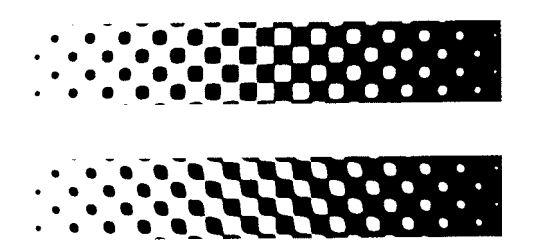

Abb. 3.2: Beispiele verschiedener Rasterpunktformen obere Abb.: rund – quadratisch – rund untere Abb.: elliptisch (»Kettenpunktraster«) *(Quelle: AGFA)*

Ausdruck »Linien« bzw. »lines« geht von der Darstellung aus, dass die Punktreihen eines Rasters von oben nach unten als Linie aufgefasst werden).

Oft spricht man bei Druckrastern auch von z. B. einem »70er Raster«. Diese Maßangaben beziehen sich (im deutschsprachigen Raum) immer auf einen cm. Ein 70er Raster bedeutet also, dass bei dieser Rasterweite auf einem cm Länge 70 Rasterpunkte nebeneinander gedruckt werden können. Muss eine Rasterweite von cm in Inch umgerechnet werden, wird der Wert für »Linien/cm« einfach mit dem Faktor 2,54 multipliziert, da ein Inch = 2,54 cm lang ist. Ein 70er Raster entspricht demnach gerundet 178 lpi.

Je höher die Zahl für die Rasterweite ist, umso feiner ist das Raster. Das gedruckte Bild kann also umso detailreicher sein, je feiner die Rasterweite ist. Welche Rasterweite für eine Reproduktion tatsächlich gewählt wird, hängt aber von vielen drucktechnischen Bedingungen ab. Vor allem das Druckverfahren und die Eigenschaften der Bedruckstoffe (Geschlossenheit der Oberfläche!) bestimmen, wie fein ein Raster sein darf. Aber auch die maximal mögliche Auflösung des Ausgabegerätes (d. h. des Platten- oder Filmbelichters) entscheidet über die maximal wählbare Rasterweite. Folgende Rasterweiten sind für die folgenden Druckverfahren üblich:

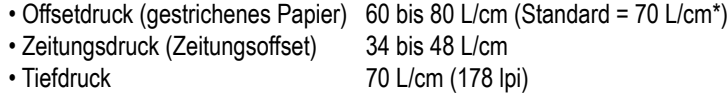

• Flexodruck 40 bis 60 L/cm • Siebdruck 30 bis 40 L/cm

Diese Angaben sind allgemeine Standards für die Produktion in Europa. Je nach Landesstandard, gewünschter Qualität und den drucktechnischen Bedingungen vor Ort wird hiervon auch abgewichen.

. . . . . . . . . . . . . .

## 4.3 Die Rasterwinkelung

Beim Druck von gerasterten Bildern treten Probleme auf, die mit der menschlichen Wahrnehmung zusammenhängen. Diese Probleme machen sich beim Druck von nur einer Farbe (meistens Schwarz oder eine andere dunkle Farbe) und beim Mehrfarbendruck (in der Regel der »4C-Druck«, der Vierfarbendruck mit den Prozessfarben C, M, Y und K) ganz unterschiedlich bemerkbar.

Die Problematik beim einfarbigen Rasterdruck ist folgende: Werden beim Einfarbendruck die Rasterelemente genau horizontal (also in einem Winkel von 0°, siehe Abb. 4.1) angeordnet, wirkt das Raster für das menschliche Auge stark störend, da es von Natur aus

auf das Erkennen solch regelmäßiger Strukturen ausgerichtet ist.

Um diesen Effekt zu vermeiden, wird das Raster beim Einfarbendruck (ausgehend von einer gedachten Senkrechten) um einen Betrag von genau 45° gedreht (siehe Abb. 4.2). Die Punkte sind somit diagonal angeordnet und erschweren dem Auge die Wahrnehmung der regelmäßigen Rasterstrukturen; das Auge nimmt das Bild dann eher als ein Ganzes wahr.

#### 4.3.1 Problematik beim vierfarbigen Rasterdruck

Beim Vierfarbendruck (»4C-Druck«) ist die Problematik ein wenig komplexer. Neben der Notwendigkeit, die menschliche Wahrnehmung auszutricksen, muss man hier\* eine unterschiedliche Winkelung der Raster der einzelnen Farben einstellen. Diese Notwendigkeit ergibt sich aus der Tatsache, dass es weder sinnvoll noch möglich ist, die Raster aller vier Farbauszüge exakt im gleichen Winkel übereinander zu drucken. Warum? Nun, was würde passieren, wenn alle vier Raster deckungsgleich gedruckt werden würden? Der Effekt wäre folgender: Durch die exakte Deckung der Punkte

Mit »Rasterweite« bezeichnet man die Anzahl der Rasterpunkte pro Längeneinheit. Rasterweiten drückt man mit folgenden Einheiten aus:

a) L/cm = Linien/cm (z.B. »70er Raster« (= 70L/cm) b) lpi = Lines per Inch (Linien/Inch)

Die zu wählende Rasterweite hängt vom gewählten Druckverfahren, dem verwendeten Bedruckstoff und von der maximal möglichen Auflösung des Ausgabegerätes (Film- oder Plattenbelichter) ab.

Abb. 4.1: Winkelposition 0° bei einfarbigem Rasterdruck: Das Muster des Rasters fällt stark auf.

Abb. 4.2: Winkelposition 45° bei einfarbigem Rasterdruck: Das Muster des Rasters fällt wenig auf.

\* Dies gilt nur, wenn das Bild »amplitudenmoduliert« aufgerastert wird (siehe Kapitel 4.4)

würden sich gemäß der subtraktiven Farbmischung lauter fast schwarze Rasterpunkte ergeben. Der Vierfarbendruck wäre ein Einfarbendruck, weil es keine Mischfarben durch notwendige Teilüberlappungen der einzelnen Rasterpunkte geben würde. Das will man natürlich nicht!

Was macht man also? Man dreht die Raster der einzelnen Farben um einen bestimmten Betrag, so dass die Rasterpunkte leicht versetzt zueinander liegen und sich teilweise überlappen. Dies gewährleistet die farbrichtige Wiedergabe der Einzelfarben auch bei geringen Passerabweichungen.

Die Rasterwinkel sind bei einer nach DIN 16547 standardisiert ablaufenden Reproduktion für den Vierfarbendruck mit den Farben Cyan, Magenta, Gelb und Schwarz (CMYK) wie folgt festgelegt (siehe auch Abb. 5):

• Gelb wird als hellste Farbe auf die Position von 0° gelegt. Alle anderen Farben würden auf der 0°-Position zu sehr auffallen (siehe Problematik beim Einfarbendruck).

• Schwarz wird als dunkelste bzw. am stärksten zeichnende Farbe auf 45° gelegt,

- Cyan liegt dazwischen auf 15° und
- Magenta schließlich auf 75°

Diese auf den ersten Blick erst einmal willkürlich erscheinenden Werte folgen einer ganz bestimmten Systematik. Man versucht, die einzelnen Farbauszüge mit Abständen von jeweils 30° zueinander zu winkeln. Diese Winkelung gewährleistet am ehesten, dass es nicht zu optisch auffälligen Überlagerungen zwischen den einzelnen Rastern kommt. Da bei 30°-Schritten die vierte Farbe bei 90° aber wieder auf der gleichen Winkelposition wie die erste liegen würde, setzt man eine der Farben in einem 15°-Abstand zu den anderen. Man geht wie beim einfarbigen Druck wieder von Schwarz als dunkelster Farbe aus und legt sie wieder auf 45°. Im optimalen 30°-Abstand zu Schwarz liegen dann auf 75° Magenta und auf 15° Cyan. Gelb wird dann im abweichenden 15°-Abstand zu Cyan gelegt, nämlich auf 0° bzw. 90°. Da Gelb die hellste Farbe ist, fällt sie auf dieser ungünstigen Position am wenigsten auf.

Die hier vorgestellte Winkelung mit den genannten DIN-Werten ist für die meisten Motive optimal. Lediglich die Gefahr eines leichten Gelb-Moirés besteht\*. Je nach den dominierenden Farbtönen im zu druckenden Motiv kann aber auch mit anderen (ebenfalls genormten) Winkelungen gearbeitet werden. So werden z.B. bei überwiegend glatten grün-/graulastigen Motiven die Winkel von Cyan und Magenta getauscht. Somit kann einem motivbedingten »Moiré« (zum Begriff: siehe Abschnitt 4.3.2) gezielt entgegengewirkt werden. Innerhalb der DIN-Systematik sind also verschiedene Winkeltauschmöglichkeiten gegeben, dennoch: Gelb sollte immer auf 0° verbleiben.

#### 4.3.2 Rasterwinkelung und Moiré

Die hier beschriebene Systematik der Rasterwinkelung geschieht nicht ausschließlich zur Gewährleistung des farbrichtigen Druckens der einzelnen Farbauszüge. Ganz entscheidend ist auch, dass durch die genormte Winkelung der vier Raster störende Überlagerungen auf ein Minimum verringert werden können. Ohne die exakt festgelegten Winkelungen würden sich die Einzelraster derart überlagern (»interferieren«), dass es zu störenden Mustern im Bild kommen würde. Man nennt solche störenden Muster »Moirés«\*\*. Solche Moirés treten immer dann auf, wenn sich zwei oder mehr gleichmäßige Strukturen unkontrolliert überlagern.

Wenn man einen Vierfarbdruck mit einem Fadenzähler oder einer Lupe betrachtet, kann man aber auch bei exakt eingehaltenen Rasterwinkelungen kreisförmige Muster, sogenannte »Rasterrosetten«, erkennen. Diese Rosetten sind im eigentlichen Sinne ebenfalls Moirés. Sie stellen aber eine weitestgehend berechenbare Störung dar, da man sie durch die Einhaltung der exakten Rasterwinkel festlegen kann. Gänzlich beseitigen lassen sich Überlagerungen der einzelnen Raster also nicht – man kann sie nur minimieren. Die am wenigsten auffällige Form von Moiréerscheinungen stellen dann die Rosetten dar.

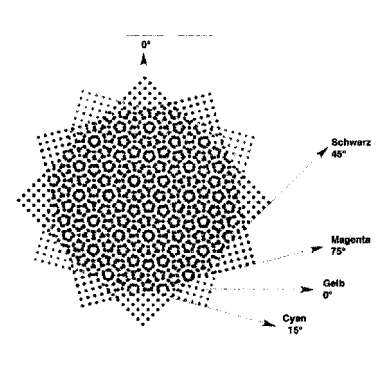

Abb. 5: Nach DIN standardisierte Rasterwinkelung im Vierfarbendruck: Gelb  $(Y) = 0^\circ$ Cyan  $(C) = 15^{\circ}$ Schwarz  $(K) = 45^{\circ}$ Magenta (M) = 75°

\*hervorgerufen durch den geringen Winkelabstand von Gelb (Y) und den benachbarten Farben Magenta (M) und Cyan (C).

In der Praxis wird motivabhängig von der genormten Rasterwinkelung nach DIN 16547 abgewichen, um die im Bild dominanten Farbtöne auf Positionen zu legen, an denen die geringsten motivbedingten Moirés zu erwarten sind.

\*\**Moiré* ist ein französisches Wort für gemustertes Papier.

Durch eine genormte Rasterwinkelung können störende Überlagerungen (Moirés) zwischen mehreren Rastern auf ein Minimum verringert werden. Bei optimaler Winkelung zeigen die vier Raster im Zusammenspiel eine Rosettenstruktur.

## **4.4 Die Rasterpunktverteilung (Modulation)**

Ein weiteres Merkmal eines Rasters ist die Art und Weise, wie seine einzelnen Rasterpunkte innerhalb der Rasterfläche verteilt sind. Man unterscheidet hierbei grundsätzlich zwei Verfahren, »amplitudenmodulierte« und »frequenzmodulierte« Raster.

#### 4.4.1 Amplitudenmodulierte Raster (AM-Raster)

Bei den früher üblichen fotografischen Rasterverfahren entstanden so genannte »amplitudenmodulierte« Raster. Durch die Verwendung real existierender, materieller Raster (dies waren Glasscheiben oder Kunststofffolien mit sich kreuzenden Linien gleicher Abstände) ergab sich zwangsläufig eine regelmäßige Verteilung der Rasterpunkte. Denn dadurch, dass die Raster bildenden Linien gleiche Abstände hatten, waren auch die zwischen Ihnen entstehenden Rasterpunkte immer gleich weit voneinander entfernt. Bei amplitudenmodulierten Rastern sind also die Abstände der Punkte immer gleich (siehe Abb. 6.1). Die verschiedenen Tonwerte ergeben sich nur durch die unterschiedlichen Durchmesser der Rasterpunkte. Auch bei der elektronischen Rasterung wird der überwiegende Teil der Reproduktionen amplitudenmoduliert gerastert.

Bedingt durch die Gleichabständigkeit der Rasterpunkte ergeben sich beim Druck eines amplitudenmoduliert gerasterten Drucks aber bestimmte Probleme. Da die Abstände der Punkte sich nicht verändern, stoßen die Ränder der Punkte ab einem bestimmten Durchmesser (entsprechend einem bestimmten Rastertonwert) zwangsläufig zusammen. Man nennt diesen Effekt »Punktschluss« (siehe Abschnitt 4.1.1). Die Rasterpunkte laufen ab diesem Tonwert optisch ineinander, die Wiedergabe feiner Details wird somit von diesen Rastertonwerten an eingeschränkt.

#### 4.4.2 Frequenzmodulierte Raster (FM-Raster)

Aufgrund der Beschränkungen in der Detailauflösung, der Problematik der notwendigen Rasterwinkelung und der Gefahr der Moirébildung hat man schon lange versucht Alternativen zur AM-Rasterung zu entwickeln und die Verteilung der Rasterpunkte sowie deren Punktgrößen anders zu gestalten. Aber erst durch die Möglichkeiten der elektronischen Rasterung konnte dieses Ziel realisiert werden.

Durch die Verfahren der elektronischen Rasterung wurde es nämlich möglich, mit Hilfe von Computern eine genau berechnete Zufallsverteilung der Rasterpunkte zu erreichen. Die zufällig verteilten Punkte können dann immer gleich groß (bzw. gleich klein) gehalten werden. Die Punkte haben Durchmesser von nur 10 bis 40 um\*, ie nach Verfahren und Anbieter. Rasterpunktgröße und und Rasterpunktabstand verhalten sich hier also genau umgekehrt wie bei der amplitudenmodulierten Rasterung. Die verschiedenen Tonwerte ergeben sich allein dadurch, dass die Rasterpunkte an den verschiedenen Bildstellen unterschiedlich weit voneinander entfernt sind. Es ergeben sich folglich Stellen, an denen die Rasterpunkte dicht an dicht gesetzt einen dunklen Tonwert ergeben, an anderen Stellen hingegen sind sie nur vereinzelt über eine größere Fläche verstreut und ergeben somit hellere Tonwerte. Die Rasterpunkte werden bei dieser Art der Rasterung praktisch nach berechneten Zufälligkeiten über die Fläche verteilt (siehe Abb. 6.2).

## 4.4.3 Vorteile frequenzmodulierter Raster

Da die Rasterpunkte sehr viel kleiner sind und sich durch die enge Anordnung der kleinen Punkte eine sehr feine Auflösung ermöglichen lässt, kann ein Bild sehr tonwertreich und detailgetreu wiedergegeben werden. Des Weiteren ermöglicht die dichte Anordnung der kleinen Punkte in flächigen Bildbereichen eine sehr ruhige Wiedergabe von Flächen und Verläufen. Ein weiterer Vorteil der FM-Rasterung ist, dass durch die unregelmäßige Verteilung der Rasterpunkte prinzipbedingt keine Moirés mehr entstehen können. Somit entfällt also die Notwendigkeit einer Winkelung der Raster. Dadurch, dass keine Winkelung mehr nötig ist, kann man relativ problemlos mit mehr als nur vier Prozessfarben drucken (z.B. im Sechs- bzw. Siebenfarbendruck, siehe »Einsatzgebiete« in Abschnitt 4.4.6).

Die Begriffe »amplitudenmoduliert« und »frequenzmoduliert« sind aus der Rundfunktechnik abgeleitet. Dort spricht man von Amplitude und Frequenz in Verbindung mit elektromagnetischen Wellen. Dabei ist die Amplitude die Stärke einer Welle, und die Frequenz die Häufigkeit, in der sie pro Sekunde schwingt. Vergleichend dazu spricht man von einem amplitudenmodulierten Raster, wenn dessen Punktgröße variiert. Von einem frequenzmodulierten Raster spricht man, wenn die Abstände der Punkte voneinander variieren.

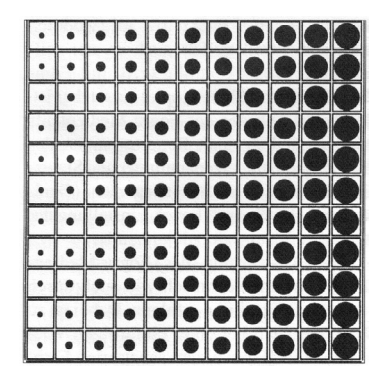

Abb.6.1: Schema der Rasterpunktverteilung bei einem amplitudenmodulierten Raster. Bei einem amplitudenmodulierten Raster haben die Rasterpunkte immer gleiche Abstände voneinander. Die Punkte selbst sind aber unterschiedlich groß bzw. haben unterschiedlich große Durchmesser.

\* Ein µm entspricht 1/1000 mm. Die Punkte sind also nur ca. 10 bis 40 Tausendstel mm groß (klein)!

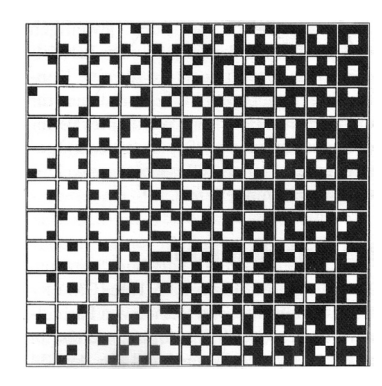

Abb. 6.2: Schema der Rasterpunktverteilung bei einem frequenzmodulierten Raster

FM-Raster können eine sehr tonwertreiche und detailgetreue Bildwiedergabe ermöglichen.

In FM-Rastern gibt es prinzipbedingt keine Moirés.

## 4.4.5 Nachteile frequenzmodulierter Raster

Trotz der vielen Vorteile wird die Technologie der FM-Rasterung auch heute (2008) noch nicht standardmäßig, sondern eher für hochwertige Druckprodukte eingesetzt. Dies liegt nicht zuletzt daran, dass – je nach Workflow – bei der Umsetzung einige praktische Probleme zu bewältigen sind. Diese Probleme entstehen in erster Linie dadurch, dass die zu übertragenden Rasterpunkte winzig klein sind (die FM-Punkte entsprechen in etwa den kleinsten Punkten bei der »konventionellen« AM-Rasterung). Für eine exakte und vollständige Übertragung solch winziger Punkte müssen deshalb alle Verarbeitungsschritte sehr exakt und vor allem standardisiert ablaufen. Ansonsten kann es passieren, dass z.B. die Übertragung der Informationen unvollständig bzw. fehlerhaft ist und sich daraus fehlerhafte Bildstellen (»missing dots«) ergeben. Aus den veränderten Ansprüchen und Verfahrensabläufen ergeben sich unter Umständen höhere Kosten (z.B. für spezielle Druckplatten bzw. die Anschaffung von CtP-Anlagen\*) und ein höherer Zeitaufwand.

#### 4.4.6 Einsatzgebiete

Bedingt durch eventuelle Mehrkosten und höheren Zeitaufwand für einen geänderten Verfahrensablauf lohnt sich die Verwendung der FM-Technologie vor Allem für sehr hochwertige Druckprodukte.

Den Vorteil der Moiréfreiheit kann man insbesondere bei Druckprodukten ausnutzen, bei denen es motivbedingt zu Moirés kommt, wie z. B. bei Werbedrucksachen und Katalogen, in denen Motive mit Karo-, Pepitamustern o. ä. Stoffstrukturen gedruckt werden müssen.

Des Weiteren ist die FM-Rasterung hervorragend geeignet für die Wiedergabe von Bildern im Sechs- oder Siebenfarbendruck\*. Bei konventioneller AM-Rasterung ergibt sich hier die Schwierigkeit, für alle sechs bzw. sieben Farben geeignete Rasterwinkel einzustellen. Diese Problematik entfällt bei der FM-Rasterung schlicht.

#### 4.4.7 Beispiele

Nebenstehend finden Sie in Vergrößerung jeweils ein Beispiel eines amplitudenmoduliert und eines frequenzmoduliert gerasterten Bildes (Abb. 7.1 und 7.2). Deutlich erkennbar sind hier die unterschiedlichen Punktgrößen sowie die unterschiedliche Verteilung der Punkte.

#### 4.4.8 Praktische Umsetzung

Für die Erzeugung der Rasterpunkte ist in der Praxis (sowohl bei der AM- als auch bei der FM-Rasterung) der RIP bzw. die darauf laufende RIP-Software zuständig. Für die Umsetzung einer FM-Rasterung braucht man spezielle Softwarefunktionen, die die Verteilung bzw. Anordnung der Rasterpunkte mit Hilfe von Zufallsberechnungen (Zufalls-Algorithmen) steuert.

## **5. Wie wird ein Raster erzeugt?**

In den heute gängigen Verfahrensabläufen der Medientechnik werden Daten für Bildreproduktionen nahezu ausschließlich elektronisch bzw. digital verarbeitet. Deshalb soll an dieser Stelle betrachtet werden, wie die Rasterinformation innerhalb solcher digitaler Workflows erzeugt wird und welche Verfahren benutzt werden, um sie auf die Druckform zu übertragen.

#### 5.1 Einflussfaktoren auf die Rastererzeugung

Im Verfahrensablauf der Druckvorstufe kann an verschiedenen Stellen des Workflows Einfluss auf die Erzeugung und die Gestaltung eines Druckrasters genommen werden. Grundsätzlich sind es drei Bereiche, in denen solche Einstellungen vorgenommen werden können:

- 1. Bildbearbeitungs- und Layoutprogramme
- 2. RIP (»Raster Image Processor«) bzw. die RIP-Software
- 3. Ausgabegerät (Film- oder Plattenbelichter)\*

\* CtP = Computer to Plate (Druckplattenbelichtung direkt aus dem Datenbestand)

\* z.B. im »Hexachrome-Verfahren« oder im »HIFI-Color-Verfahren«

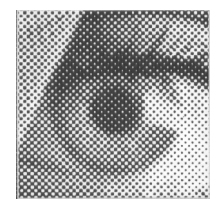

Abb. 7.1: Erkennungsmerkmale eines amplitudenmoduliert gerasterten Bildes:

• regelmäßige Verteilung der Punkte

• relativ große Punkte

• unterschiedlich große Punkte

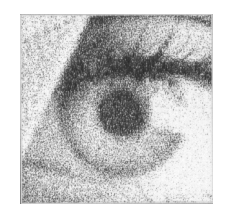

Ahh  $7.2$ Erkennungsmerkmale eines frequenzmodulierten gerasterten Bildes: • zufällige Verteilung der Punkte • sehr kleine Punkte • unterschiedliche Punktabstände

\* Dieser Aspekt wird hier nicht ausführlicher betrachtet.

## 5.1.1 Einfluß von Bild- und Layoutprogrammen

Schon bei der Bildbearbeitung und vor der Einbindung von Bilddateien in Layoutprogramme kann man einzelne Rastereigenschaften bestimmen. So kann man z. B. in Adobe Photoshop® Veränderungen der Rasterwinkelung und der Rasterpunktform vornehmen, bevor man das Bild in ein Layoutprogramm wie Quark XPress® oder Adobe InDesign® importiert. Die Photoshop-Raster-informationen überschreiben dann diejenigen des Layout-Dokumentes.

#### 5.1.2 Einfluss von RIP bzw. RIP-Software

Der »RIP« (Raster Image Processor) ist die zentrale Stelle für die Steuerung der Rastererzeugung. Das heisst, in der RIP-Software sind die Steuerungsdaten für die Erzeugung der möglichen Rastereigenschaften gespeichert und von hier werden sie für die Belichtung ausgegeben.

Dazu vorweg in aller Kürze Grundsätzliches zum RIP: Der RIP ist ein sogenannter »Pixelrechner« oder »Rasterrechner«, der heute in der Regel als PC mit einer speziellen RIP-Software ausgeführt ist. Dieser Rechner berechnet, in welcher Reihenfolge das Ausgabegerät (in der Regel ist dies ein Film- oder ein Plattenbelichter) die Daten zur Ausgabe einer kompletten Seite erhält. Dies geschieht wie folgt: Die Daten einer ganzen Seite werden als PostScript-Daten in den Arbeitsspeicher des RIP geladen. Dort werden die sie in »Pixel« einer Ausgabe-Bitmap umgerechnet, so dass sie von dem jeweiligen Ausgabegerät gelesen (»interpretiert«) werden können. Im Anschluss an die Pixelberechnung werden die Daten zwischen gespeichert oder direkt an das Ausgabegerät übertragen.

Die Rasterung der Bilddaten übernimmt spezielle RIP-Software. Sie wird von den Herstellern der Ausgabegeräte (z.B. AGFA, Linotype, Creo etc.) speziell auf deren Workflows und Ausgabegeräte abgestimmt und enthält alle Funktionen, die zur Erzeugung der Bitmapdaten und der verschiedenen Bildraster bei verschiedenen Rasterweiten auf diesen Geräten notwendig sind.

Was macht nun die RIP-Software ganz genau? Dazu muss man sich vorstellen, wie das Ergebnis auf dem Belichter später aussehen soll. Die Druckform soll eine vollständige, »gerasterte« Seite inklusive aller gerasterter Bilddaten enthalten. Das Ausgabegerät beschreibt hierzu mit einem Laserstrahl den Film oder die Druckplatte. Um dem Belichter sagen zu können, wann und wo dieser seinen Laserstrahl ein- oder ausschalten soll, wird die Fläche der zu belichtenden Seite von der RIP-Software rechnerisch als Bitmap betrachtet, also als in winzig kleine quadratische Bereiche unterteilte Fläche (Belichtermatrix). Ein einzelnes Feld dieser Matrix (ein »Recorderelement«, kurz »REL« genannt) entpricht dabei der kleinstmöglichen vom Laserstrahl zu belichtenden

Fläche, also einem gesetzten Spot des Laserstrahls (siehe Abb. 8.1).

Ein Rasterpunkt des zu erzeugenden Druckrasters besteht nun aber je nach Tonwert aus einer unterschiedlichen Anzahl dieser RELs. Die maximal zum Schreiben eines Rasterpunktes gegebene Fläche wird als »Rasterzelle« definiert. Eine solche Rasterzelle besteht immer aus einer bestimmten Anzahl horizontaler und vertikaler

RELs, z.B. 12 x 12 oder 16 x 16 RELs (siehe Abb. 8.2). Die RIP-Software berechnet dann, welche RELs innerhalb einer Rasterzelle für die verschiedenen Rastertonwerte zu belichten sind. Dabei baut sich ein Rasterpunkt immer von der Mitte her auf. Für einen 10%igen\* Rasterpunkt werden z.B. nur wenige RELs in der Mitte der Zelle belichtet, für höhere Rastertonwerte (z.B. einen 80%igen Punkt) werden dann außen immer mehr RELs »angebaut«.

Nebenbei bemerkt*:*

Das Wort »Raster« in der Bezeichnung »Raster Image Processor« bezeichnet nicht das Druckraster, von dem hier seit sechs Seiten die Rede ist, sondern die Ausgabe-Bitmap, in die die PostScript-Daten umgerechnet werden! Diese stellt technisch gesehen ebenfalls ein Raster dar.

Abb. 8.1: Belichtermatrix und Rasterpunkt eines Druckrasters

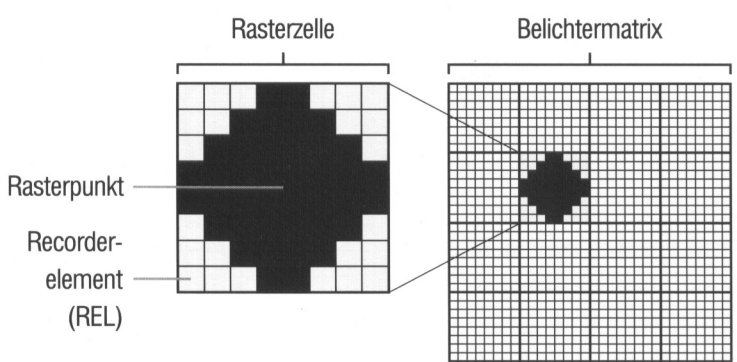

Verschiedene Tonwerte einer 8 x 8-Rasterzelle

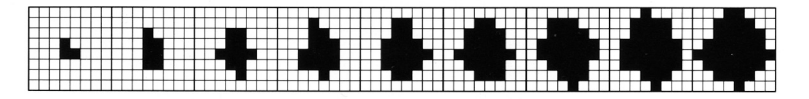

Ahh $8.2$ 

\* »10%ig« bedeutet: mit einer Flächendeckung von 10% in der jeweiligen Rasterzelle

## 5.1.3 Techniken zur Speicherung von Rasterberechnungen

Die Art und Weise, wie sich die Rasterpunkte beim Belichten zusammensetzen, ist für jeden einzelnen Tonwert, für jede Punktform sowie für jede Auflösung des Ausgabegerätes als festgelegte Berechnung in der RIP-Software gespeichert. Eine solche Speicherung geschieht nach dem Prinzip des sogenannten »Rasterbergs«. Man kann sich dieses Prinzip folgendermaßen vorstellen (siehe auch Abb. 9.1): Die Gesamtheit aller verwendbaren Tonwerte ist als Pyramide (»Rasterberg«) mit vielen Ebenen zu verstehen. Jede Ebene der Pyramide entspricht einem darstellbaren Tonwert (%-Wert), welcher aus einer bestimmten Anzahl RELs besteht. Die Anzahl der zu belichtenden RELs nehmen nach unten hin zu, die dazu gehörigen Tonwerte steigen dementsprechend an. Der einzelne Rasterpunkt wird für jeden Tonwert von der Mitte her aufgebaut. Das bedeutet, dass bei geringen Tonwerten nur wenige RELs in der Mitte belichtet sind. Bei zunehmenden Tonwerten werden immer mehr der weiter außen liegenden RELs zusätzlich belichtet.

Wie schon erwähnt, sind die Informationen über die Rasterberge Teil der RIP-Software, aus denen die Bitmapdaten für den Belichter errechnet werden. Neben den Rasterbergen enthält die RIP-Software auch die Rechenvorgänge (Algorithmen) zur Berechnung der geforderten Rasterwinkelung (Berechnung von Superzellen\* etc.). Die RIP-Software ist also der entscheidende Faktor, wenn es um die Gestaltung der Bildraster geht, denn sie führt letztendlich alle Rasterberechnungen durch und erzeugt somit die Daten zur Steuerung des Laserstrahls des Belichters.

#### 5.1.4 Rasterung mit rationalen und irrationalen Tangentenwinkeln

Wird amplitudenmoduliert gerastert, ergibt sich eine spezielle Problematik: Bei der AM-Rasterung ist bekanntlich für jede Prozessfarbe eine Winkelung erforderlich. Für die elektronische Rasterung bedeutet dies, dass die Rasterzellen-Matrix in den entprechenden Winkeln »über die Belichtermatrix gelegt« werden muss. Bei der Einstellung auf diese Winkel ergeben sich jedoch Probleme, da die Belichtermatrix immer rechtwinklig liegt (Sie ist ja die Flächeneinteilung für den linear abtastenden Laserstrahl, der schrittweise von links nach rechts über die Matrixfläche geführt wird).

Sehen wir uns einmal an, was geschieht, wenn man eine Rasterzelle auf der Belichtermatrix dreht, um die erforderlichen Winkel zu erhalten. Wie die Rasterzellen die Belichtermatrix schneiden, richtet sich nach dem gewählten Winkel. Bei einigen Winkeln – z.B. bei 0° und bei 45° – schneiden die Ecken jeder Rasterzelle die Belichtermatrix an den »Ecken« der RELs. Alle Rasterzellen weisen somit eine identische Form und die gleiche Anzahl von RELs auf (siehe Abb. 9.2). Solche Winkel bezeichnet man als »rationale Tangentenwinkel«, denn ihre Tangente kann als Funktion zweier ganzer Zahlen ausgedrückt werden, nämlich als das Verhältnis zwischen der Anzahl von Recorderelementen in horizontaler Richtung und in vertikaler Richtung.

Weil alle Rasterzellen identisch sind, lässt sich die Beschreibung aller Zellen mit einer einzelnen Rasterzelle berechnen, z.B. wo Pixel für einen 10%igen Rasterpunkt, einen 20%igen Rasterpunkt usw. zu schreiben sind. Bei der Rasterung wird der RIP angewiesen, diese eine Rasterzellenbeschreibung aufzurufen und zusammen mit dem Rasterwinkel einfach zu duplizieren. Diese Technik verringert die Anzahl der erforderlichen Berechnungen für die Rasterung ganz erheblich, was eine entsprechende Leistungssteigerung bedeutet.

Bei anderen Winkeln, so etwa den herkömmlichen Rasterwinkeln von 15° und 75°, schneiden die Ecken jeder Rasterzelle die Belichtermatrix *nicht* in einheitlicher Weise. Infolgedessen weisen die Rasterzellen unterschiedliche Formen auf und bestehen nicht aus der gleichen Anzahl von RELs. Solche Winkel nennt man irrationale Tangentenwinkel, denn ihre Tangente kann nicht als Funktion zweier ganzer Zahlen ausgedrückt werden (siehe Abb. 9.3).

Weil die an irrationalen Tangentenwinkeln gesetzten Rasterzellen nicht identisch sind, steht der Anwender vor einem Dilemma. Setzt man das Raster auf einen irrationalen Tangentenwinkel, muss jeder Rasterpunkt einzeln berechnet werden, z.B. eine 10%ige aus 23 RELs bestehende Rasterzelle, eine andere 10%ige aus 25 RELs bestehende Rasterzelle usw. Dieses Verfahren, das man als »irrationale Tangen-

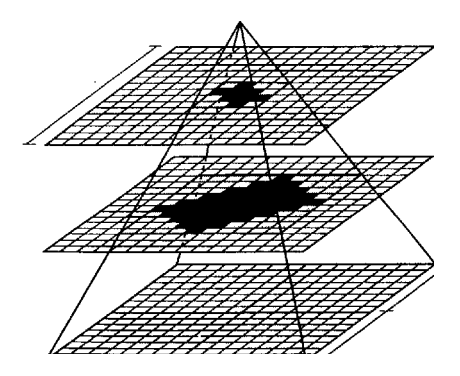

Abb. 9.1: Prinzip des »Rasterbergs« (in Pyramidenform) zur Speicherung von Rasterpunktberechnungen

\*Zur Technik der Superzellen siehe den nachfolgenden Abschnitt 5.3.

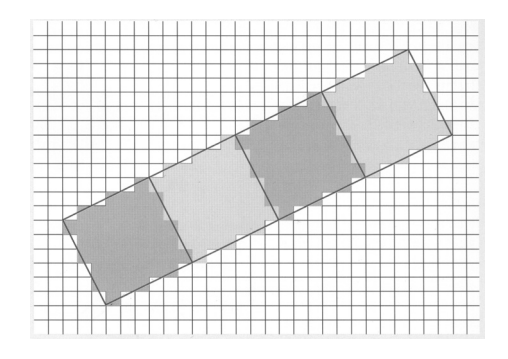

Abb. 9.2: Rechtwinklige Belichtermatrix und rationale Tangentenwinkelung der Rasterzellen

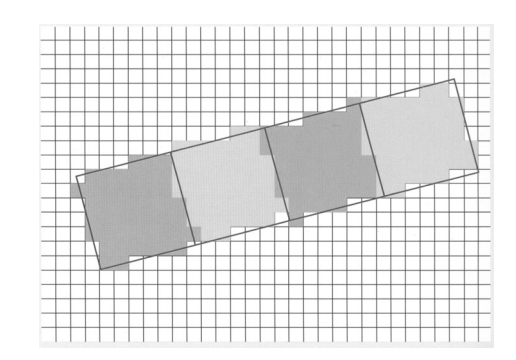

Abb. 9.3: Rechtwinklige Belichtermatrix und irrationale Tangentenwinkelung der Rasterzellen

tenrasterung« bezeichnet, erfordert unzählige Berechnungsschritte und folglich eine erhöhte Rechnerleistung.

Die Alternative besteht darin, den irrationalen Tangentenwinkel auf den nächsten rationalen Tangentenwinkel auf- oder abzurunden. Dadurch werden alle Rasterzellen identisch und brauchen nur einmal berechnet zu werden. Dieses Verfahren, bei dem nur mit rationalen Tangentenwinkeln gearbeitet wird, nennt man »rationale Tangenten-Rasterung«.

Die rationale Tangenten-Rasterung bzw. gewisse Varianten davon finden Anwendung bei allen digitalen PostScript-Rastertechniken, so auch beim HQS-Screening®, dem RT-Screening® von Linotype-Hell oder dem Accurate Screening® von Adobe. Die rationale Tangenten-Rasterung ist zwar relativ schnell und effizient, aber das Runden der irrationalen Tangentenwinkel von 15° und 75° auf den nächsten rationalen Winkel wirkt sich nicht nur negativ auf die Winkelgenauigkeit, sondern auch veränderlich auf die Rasterweite aus.

## 5.1.5 Die Technik der Superzellen

Um eine höhere Winkelgenauigkeit zu erzielen, hat man daher ein Verfahren entwikkelt, bei dem aus so genannten »Superzellen« bestehende Raster in rationalen Tangentenwinkeln angeordnet werden. Eine solche Superzelle ist eine größer definierte Matrix aus mehreren einzelnen Rasterzellen. So besteht z. B. eine 3 x 3-Superzelle (siehe Abb. 10.1) aus neun einzelnen Rasterzellen. Anders ausgedrückt ist eine Superzelle eine überdimensionale Rasterzelle, die »von 0% auf 100% wächst« – und zwar nicht nur von einem Mittelpunkt aus, wie bei normalen Rasterzellen, sondern von mehreren Mittelpunkten. Solange alle vier Ecken der Superzelle die Belichtermatrix an den Ecken der RELs schneiden, haben die einzelnen darin enthaltenen Rasterzellen eine identische Form und jede Superzelle enthält auch die gleiche Anzahl von Rasterzellen und RELs.

Wieso ist die Superzelle genauer? Nun, da die Superzelle in Bezug auf die Belichtermatrix wesentlich größer als eine normale Rasterzelle ist, gibt es deutlich mehr Stellen, wo die Ecke der Superzelle die Belichtermatrix schneiden kann. Dadurch ist eine genauere Annäherung an die herkömmlichen Rasterwinkel und Rasterweiten möglich.

Der Nachteil an der Geschichte: Superzellen erlauben zwar definitiv eine höhere Winkelgenauigkeit, dies geht aber auf Kosten der Leistung (»Performance«) des RIPs. Zur Beschreibung einer aus neun Rasterzellen bestehenden Superzelle sind natürlich immer noch mehr Berechnungen als für eine einzelne Rasterzelle erforderlich. Aber bei der digitalen Rasterung geht es praktisch nie ohne diesen Kompromiss; je größer die Superzelle, umso höher die Genauigkeit, umso mehr Berechnungen, und desto langsamer die Geschwindigkeit. Dennoch: bei den heutigen Leistungsvermögen von Rechnersystemen relativiert sich dieses Dilemma gegenüber früheren Jahren ganz erheblich.

## 5.1.6 Einfluss von Ausgabegeräten auf die Rastererzeugung

Nachdem der RIP bzw. die RIP-Software die Bitmap für die gesamte Belichtermatrix inklusive Bildraster-Daten berechnet (»gerippt«\*) hat, können diese Bitmapdaten an dasjenige Ausgabegerät weitergegeben werden, für das die Daten berechnet wurden. in der Regel ist dies ein Film- oder ein Druckplattenbelichter; es können aber auch PostScript-fähige Drucker, Proofgeräte oder Digitaldruckmaschinen als Ausgabegeräte angesteuert werden. Wichtig für die Ausgabe gerippter PostScript-Daten ist lediglich, dass der RIP die Daten speziell für die Ausgabe auf dem jeweiligen Ausgabegerät aufbereitet (»interpretiert«) hat. Sonst kann das Ausgabegerät mit den Informationen nichts anfangen.

## 5.1.7 Die Ausgabeauflösung (Belichterauflösung)

Entscheidenden Einfluss auf die Wiedergabe von Bildrastern hat vor allem die gewählte Auflösung der Ausgabegeräte. In der Regel realisieren die Ausgabegeräte die Ausgabe der Bitmap-Daten mit einem Laserstrahl. Unabhängig von der jeweiligen Bauweise des Gerätes wandert der Laserstrahl dabei zeilenweise mit festgelegten

Die rationale Tangenten-Rasterung ist zwar relativ schnell und effizient, aber das Runden der irrationalen Tangentenwinkel auf den nächsten rationalen Winkel wirkt sich auf die *Winkelgenauigkeit* und die *Rasterweite* aus.

Um eine höhere Winkelgenauigkeit zu erzielen, hat man mehrere Rasterzellen zu *Superzellen* zusammen-gefasst, so dass sich für die größeren Zellen rationale Tangentenwinkel ergeben.

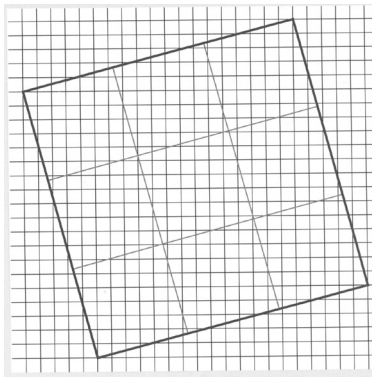

Abb. 10.1: Belichtermatrix mit 3 x 3-Superzelle

\* *gerippt* bedeutet: Die Daten haben den »RIP« durchlaufen, sind also berechnet worden

Einzelschritten über die zu belichtende Fläche des Films oder der Druckplatte. Die Größe der Einzelschritte, die der Laser nach dem Setzen eines Belichterpunktes (spots) macht, und die Abstände, mit denen der Laser von Zeile zu Zeile wandert, legen die jeweils angewandte »Spurweite« fest. Die kleinstmögliche Spurweite eines Gerätes hängt wiederum vom kleinsten einstellbaren Durchmesser des Laserstrahls ab. Diese »minimale Spurweite« bestimmt somit die Feinheit bzw. die maximale Auflösung, mit der ein Gerät die Daten ausgeben kann. Wenn nicht mit der Maximalauflösung geschrieben werden soll, kann der Spotdurchmesser erhöht werden.

Durch die unterschiedlich großen Spotdurchmesser ergeben sich die unterschiedlichsten Auflösungen von Ausgabegeräten. Typische Auflösungen sind unter anderem 1200 dpi bzw. 2540 dpi. Diese Werte ergeben sich oft aus den Anforderungen für eine bestimmte gewünschte Feinheit bei der Wiedergabe von Rasterbildern im Druck. Mit einer Auflösung von rund 2400 dpi lassen sich z.B. bei einem 60er Raster genau 256 Tonwertstufen\* wiedergeben. Dies lässt sich auch wie folgt berechnen:

Berechnung der Ausgabe- bzw. der Belichterauflösung

1. Vorgaben:

Es soll mit einem 60er Raster gedruckt werden (= 60 L/cm). Ein Rasterpunkt soll die Wiedergabe von 256 Tonwerten ermöglichen. 2. Ziel:

Es soll die Anzahl der Belichterpunkte je Inch (=2,54cm) berechnet werden.

3. Rechnung: Belichterauflösung (in dpi): 60 x 16 x 2,54 = 2438,4 dpi

Die maximal erreichbaren Auflösungen der heute hergestellten Ausgabegeräte beträgt ca. 5000 dpi bei Filmbelichtern und ca. 4000 dpi bei Plattenbelichtern. Mit derart hohen Auflösungen können besonders feine Raster realisiert werden.

## **6. Begriffs-Wirrwarr**

Zum Abschluss dieses kleinen Grundlagenskriptes möchte ich Ihren Blick noch einmal auf eine korrekte und einheitliche Verwendung der im Zusammenhang mit Rastern gebräuchlichen Begriffe, Bezeichnungen und Einheiten lenken. Denn hierbei kommt es erfahrungsgemäß immer wieder zu Verwechslungen:

## Pixel

Kürzel aus den beiden Worten »picture« und »element«. Der Begriff »Pixel« bezeichnet das kleinste Element der Matrix eines digitalen Bildes (Eine »Matrix« ist, vereinfacht gesagt, ein Gitternetz aus vielen Einzelelementen.).

#### Spot bzw. Spotgröße

Ein »Spot« ist eigentlich der Strahl des Lasers bei der Belichtung. Ein Spot ist begrifflich aber auch die vom Laserstrahl geschwärzte Fläche in der Belichtermatrix. Die »Spotgröße« entspricht somit dem Durchmesser des Laserstrahls.

#### REL (Recorderelement)

Ein »REL« (Recorderelement) ist das kleinste Element einer Belichtermatrix. Jedes REL entspricht im Prinzip einem Spot, oder: Je **REL** wird immer ein **Spot** gesetzt. Da die Spots rund sind (siehe Abb. 12), gehen sie bei hohen Raster-Prozentwerten immer ein wenig über die Begrenzungen der eckigen REL-Fläche hinaus. Das wirkt sich aber bei den gegebenen Feinheiten der Elemente optisch nicht negativ aus (siehe auch hierzu die Abb. 12).

## Rasterzelle

Eine »Rasterzelle« ist die Teilfläche einer Belichtermatrix, aus dem sich ein Rasterpunkt maximal zusammensetzen kann. Eine Rasterzelle besteht immer aus einer bestimmten Anzahl noch kleinerer Recorderelemente (RELs).

 $\circledcirc$  2003/2011 Oliver Lepen 11

Die »minimale Spurweite« eines Ausgabegerätes bestimmt seine maximal mögliche Rasterfeinheit bzw. maximale Auflösung.

\* Warum immer wieder die 256 Tonwertstufen? Nun, eine Anzahl von 256 Tonwertstufen sind für gedruckte Bilder bei normalem Betrachtungsabstand völlig ausreichend, um der Genauigkeit der menschlichen Wahrnehmung zu genügen. Mehr lösen unsere Augen also im Normalfall sowieso nicht auf!

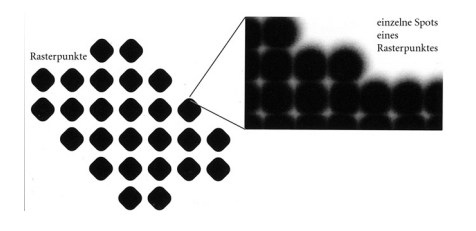

 $Ahh$  12: Rasterpunkte setzen sich aus wesentlich kleineren Spots zusammen.

## **Rasterpunkt**

Ein »Rasterpunkt« bezeichnet ein Element des gedruckten Rasterbildes. Ein Rasterpunkt setzt sich (entsprechend seines Tonwertes bzw. seines Flächendeckungsgrades/Raster-Prozentwertes) aus unterschiedlich vielen geschwärzten RELs seiner Rasterzelle zusammen (siehe hierzu die Abb. 8.1, 8.2 und 12).

#### **Superzelle**

Eine »Superzelle« ist ein aus mehreren einzelnen Rasterzellen bestehender Bereich einer Belichtermatrix, der zur Berechnung einer günstigen rationalen Rasterwinkelung festgelegt wird.

## Einheiten/Angaben zur Geräteauflösung

Geräteauflösungen werden bei Scannern in »dpi« (dots per Inch) angegeben. Dabei wird zwischen »optischer« (physikalischer) und »interpolierter« (berechneter) Auflösung unterschieden. Die optische Auflösung gibt die vom Gerät tatsächlich eingelesene Anzahl von Farbwerten an, die interpolierte Auflösung gibt die Anzahl der Farbwerte an, die erst durch eine anschließende Neuberechnung physikalisch eingelesener Pixel entstehen.

Bei Belichtern werden Geräteauflösungen in der Regel ebenfalls in »dpi« (dots per Inch) angegeben. Die »dots« beziehen sich hier aber nicht auf Bildpixel, sondern auf die möglichen RELs je Inch (siehe auch die Rechnung zur Belichterauflösung auf Seite 11).

Angaben zu Rasterweiten beziehen sich immer auf ein zu druckendes oder gedrucktes Bildraster. Rasterweiten werden in der Regel in »Linien/cm« (L/cm) oder in »Lines per Inch« (lpi) angegeben. Sie bezeichnen somit die Anzahl gedruckter Rasterpunkte pro Längeneinheit.

## **7. Literaturhinweise/Quellen im Internet**

- »AGFA Balanced Screening«, Broschüre der Firma AGFA, Mortsel/Belgien, 1991 (leider vergriffen)
- »Einführung in die Rastertechnologie«, Heidelberg 2001, zu beziehen über die Firma [Heidelberger Druckmaschinen AG, Heidelberg](http://www.de.heidelberg.com/)
- »Handbuch der Printmedien: Technologien und Produktionsverfahren«, Helmut Kipphan (Hrsg.), Springer Verlag, Berlin/Heidelberg, 2000

## **8. Info/Kontakt**

Dieses Skript ist in der hier vorliegenden vierten Version inhaltlich und im Layout noch einmal überarbeitet worden. Sollten Sie dennoch Fehler gefunden haben, Fragen haben, Anregungen geben wollen oder mir einfach »Danke« sagen wollen, schreiben Sie mir eine mail an [oliverlepen@lepen.de.](mailto: oliverlepen@lepen.de)

Wenn Sie dieses Skript nicht über meine Website bekommen haben, hier der Original-Fundort: [http://www.lepen.de](http://www.lepen.de/).